# **Avaya Call Management System Supervisor 17 and 18**

**Voluntary Product Accessibility Template (VPAT)**

#### **Overview**

The information contained within this Accessibility Review Document is the result of a third party performing a high-level audit. The audit tested the compliance of Version 16.1 of the Avaya Call Management System (CMS) Supervisor application against the applicable requirements of Section 508 of the Rehabilitation Act of 1973 as Amended 1998<sup>1</sup>. No changes were made in Versions 17 and 18 of Avaya CMS Supervisor that would alter the information reported in the Version 16.1 assessment. The scope of testing included a representative sample of Avaya CMS screens and features and task-driven testing techniques by blind and low-vision users with the leading assistive technologies. In addition, HTML generated reports were tested. The HTML reports provide better functional performance compared to the reports presented within the CMS application.

Avaya CMS Supervisor is not complaint with the Section 508 standards and cannot effectively be accessed by users who are blind and users with limited or no mobility. A variety of accessibility issues are found in Avaya CMS Supervisor. Across the entire application the dominant accessibility issues relate to ensuring (i) full keyboard access to lists, reports, and active elements such as color (report) settings and (ii) API level access to accessible information about interface objects. Implementation of the relevant accessibility APIs through a supporting technology platform will ensure that information about user interface objects is provided to assistive technology via an API such as Microsoft Active Accessibility ("MSAA").

Avaya CMS Supervisor Web was tested and found to support § 1194.22 with exceptions. The HTML reports provide better functional equivalence to the reports within the CMS application. However, core exceptions include a lack of textual alternatives for images and a lack of threshold indication within the HTML generated content. HTML generated reports do not provide real-time information of the data. The interface also does not provide the ability to skip repetitive navigation links.

 1 § 1194.21 Software Applications and Operating Systems

<sup>§ 1194.22</sup> Web-based Intranet and Internet Information and Applications

<sup>§ 1194.31</sup> Functional Performance Criteria

<sup>§ 1194.41</sup> Information, Documentation, and Support

## **Compliance Summary**

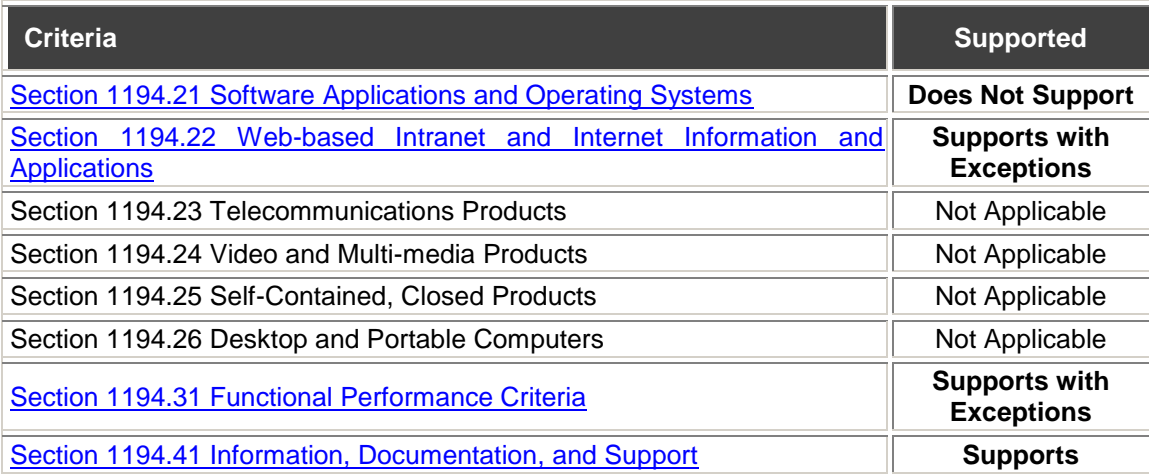

## **Support Levels**

<span id="page-1-0"></span>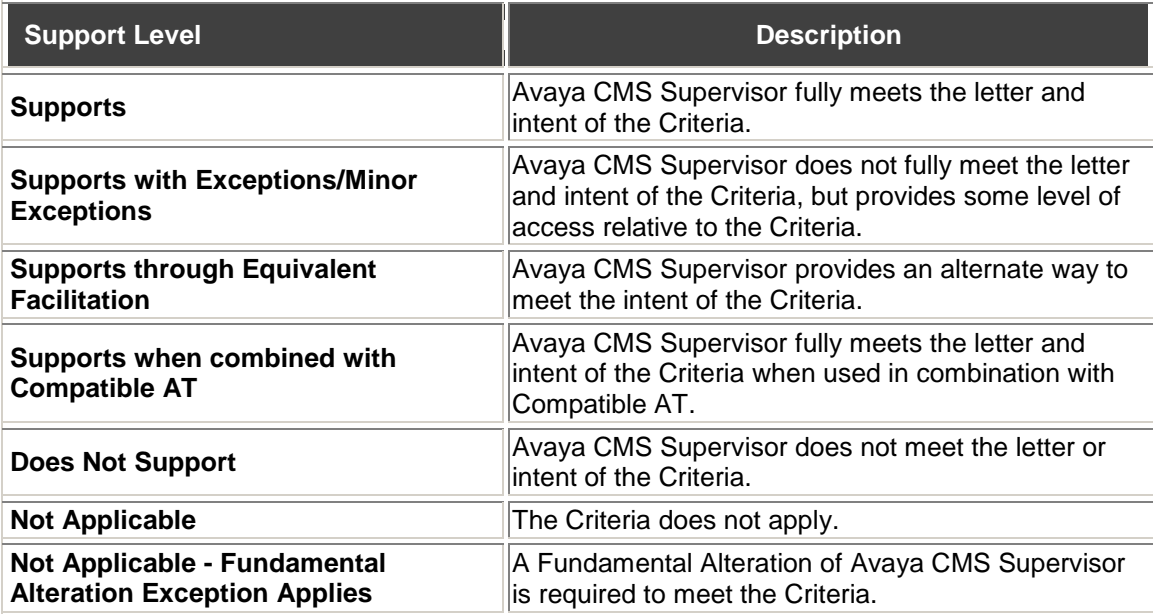

## **§ 1194.21 Software Applications and Operating Systems**

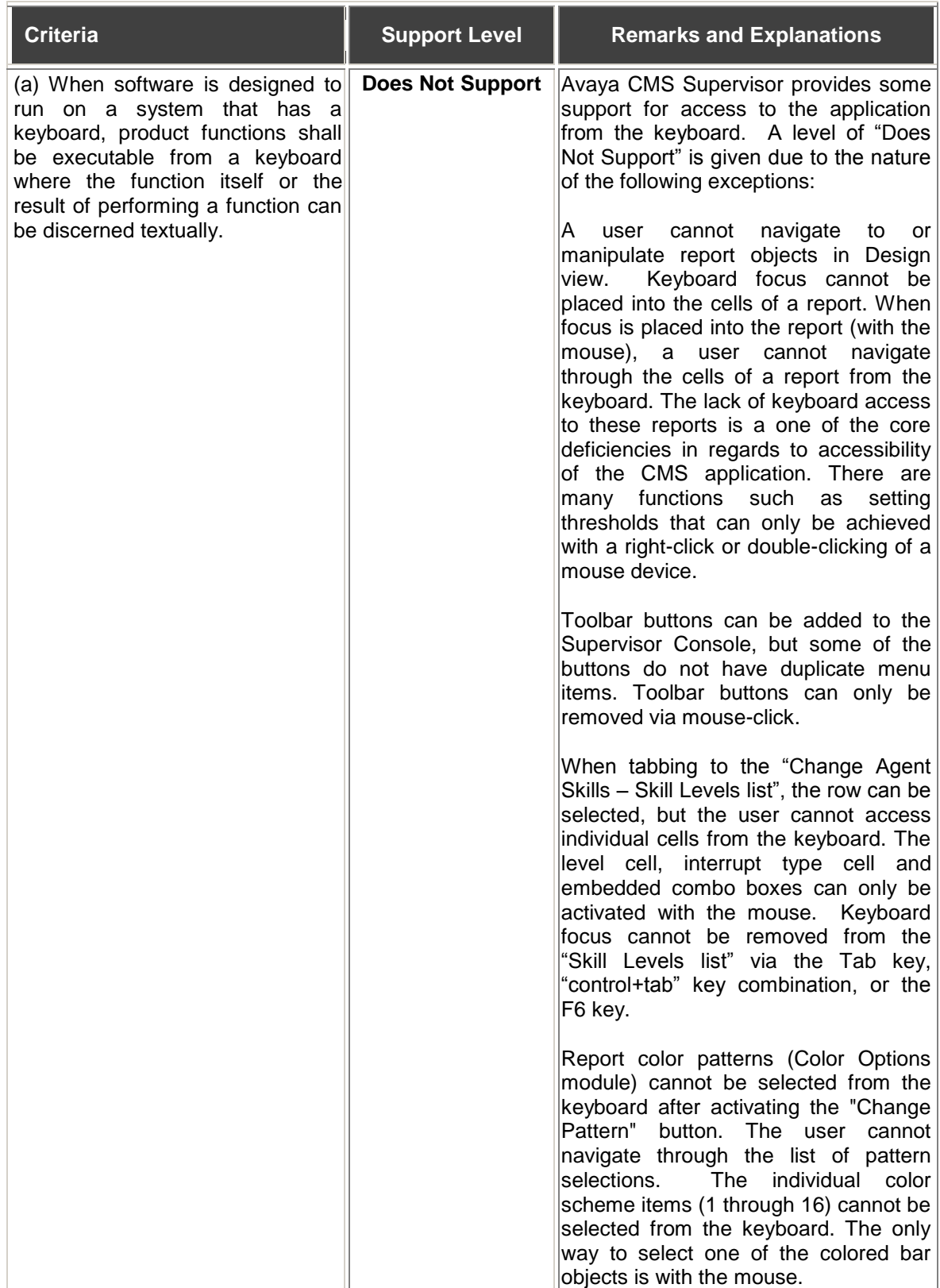

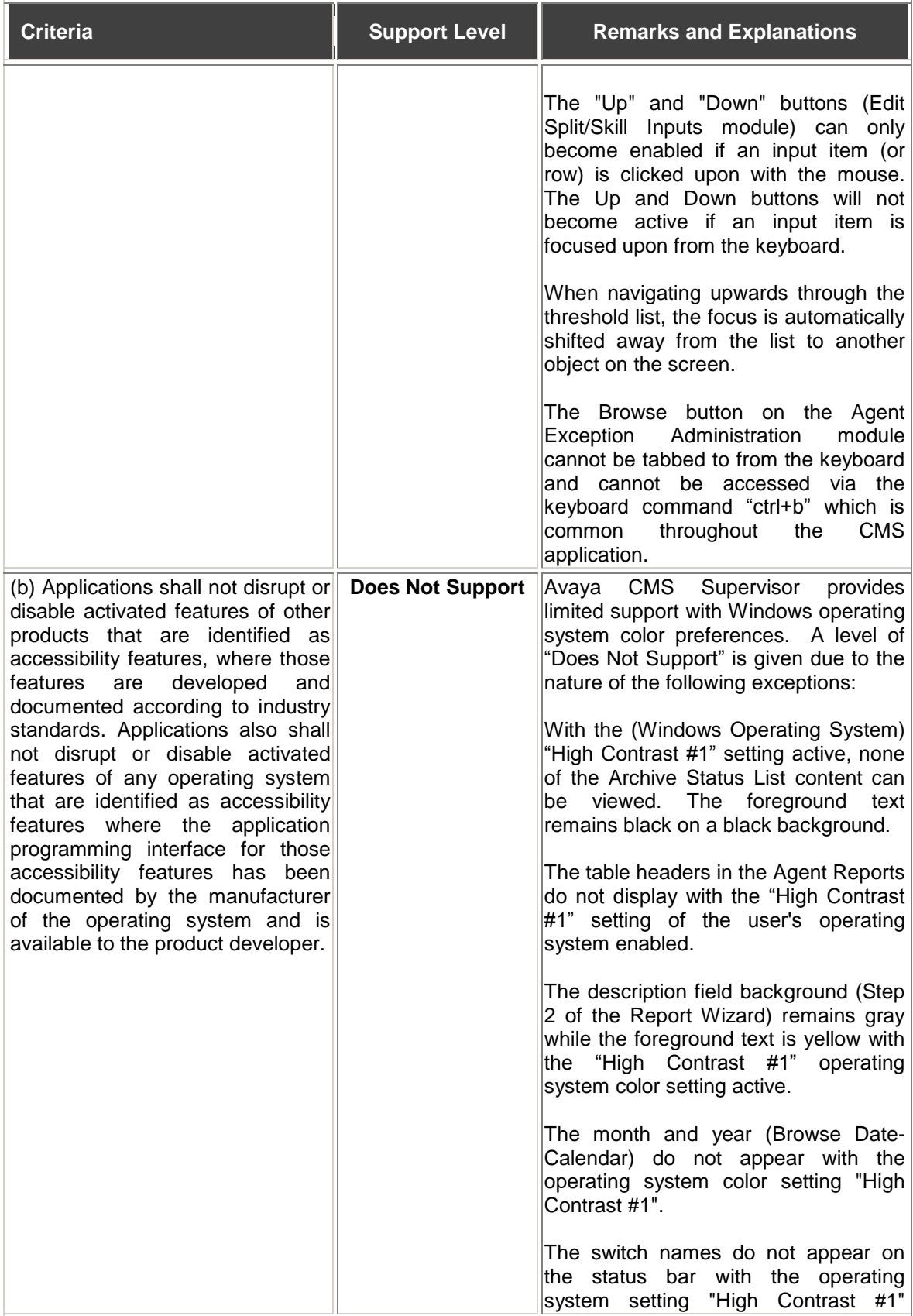

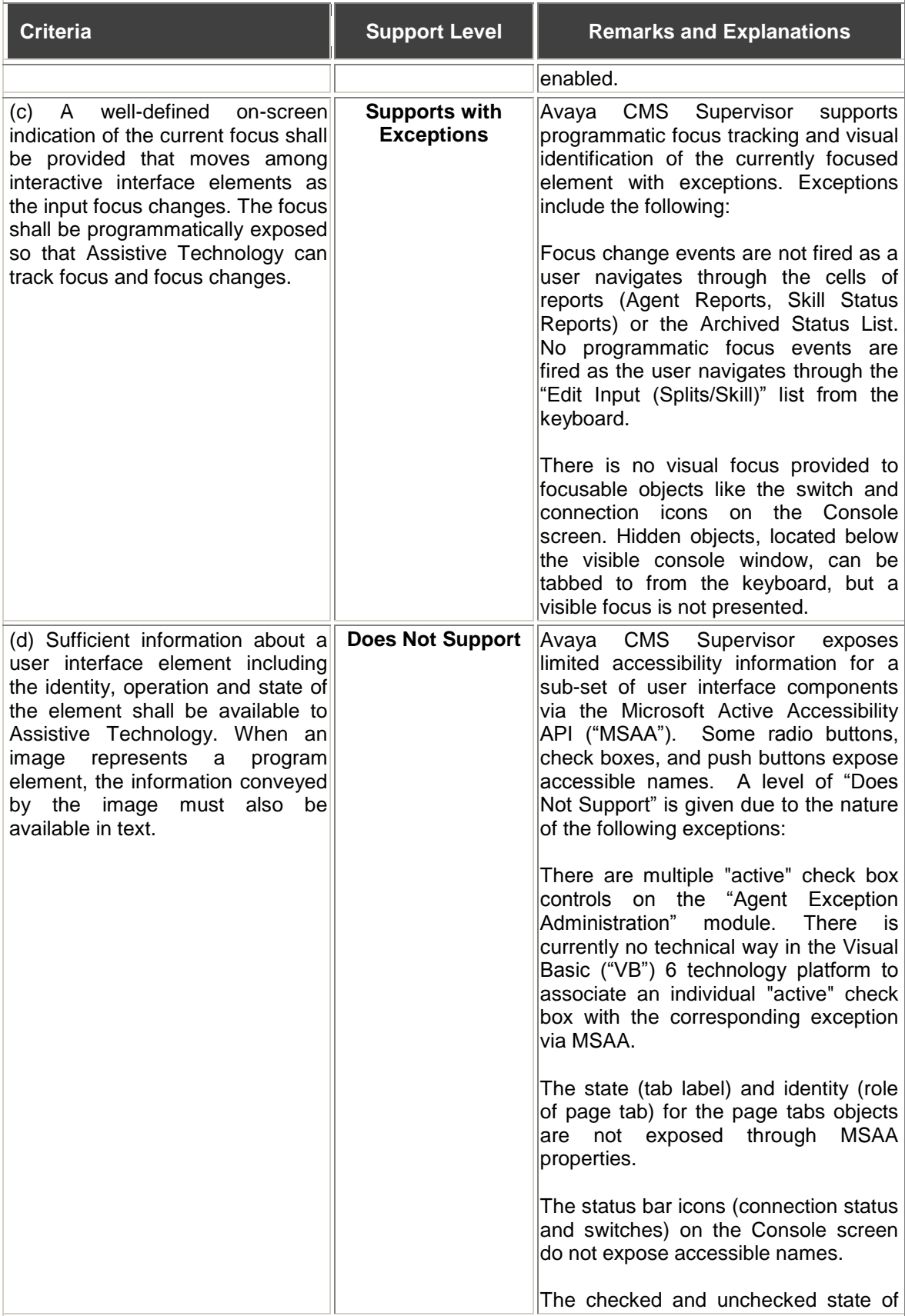

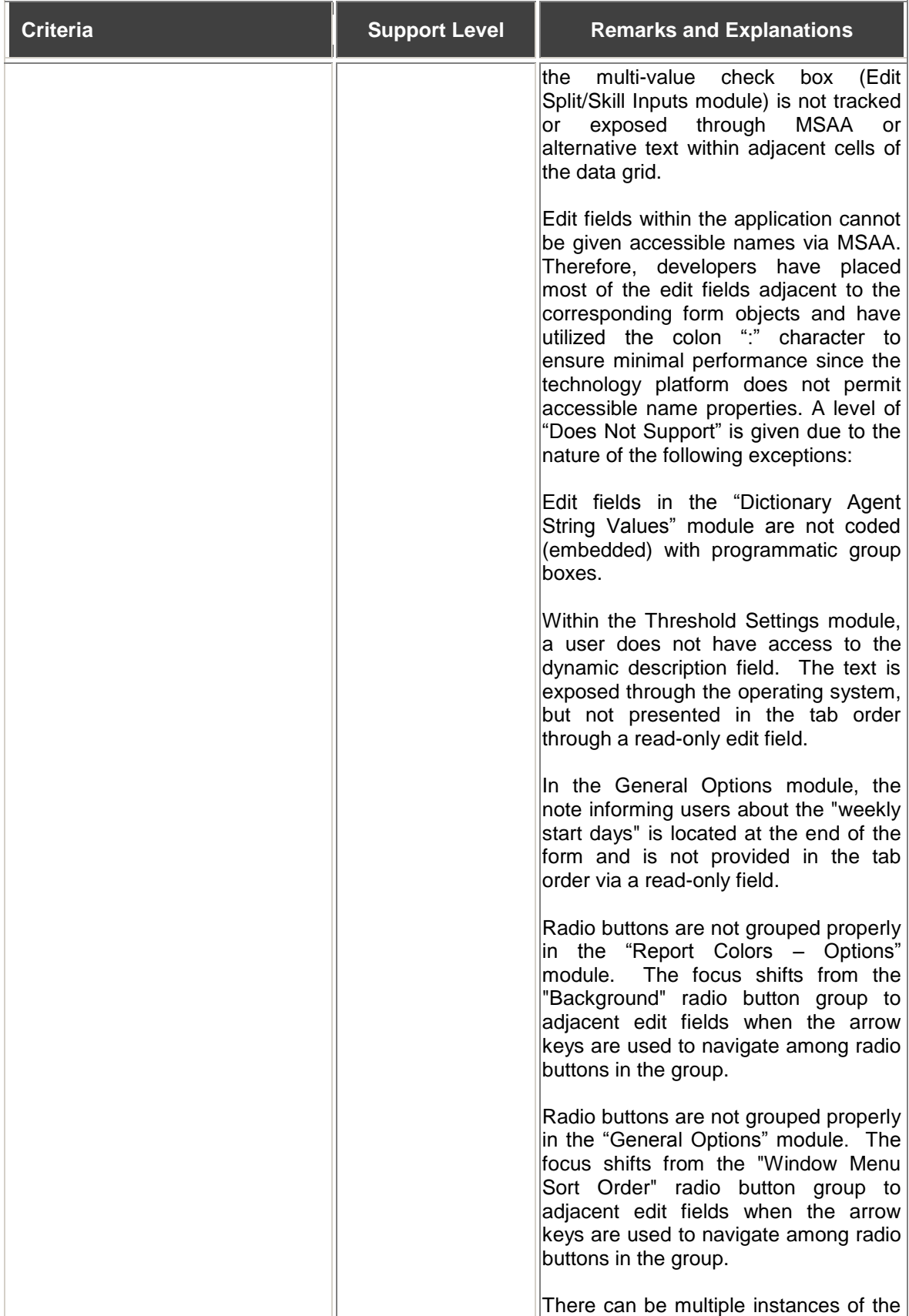

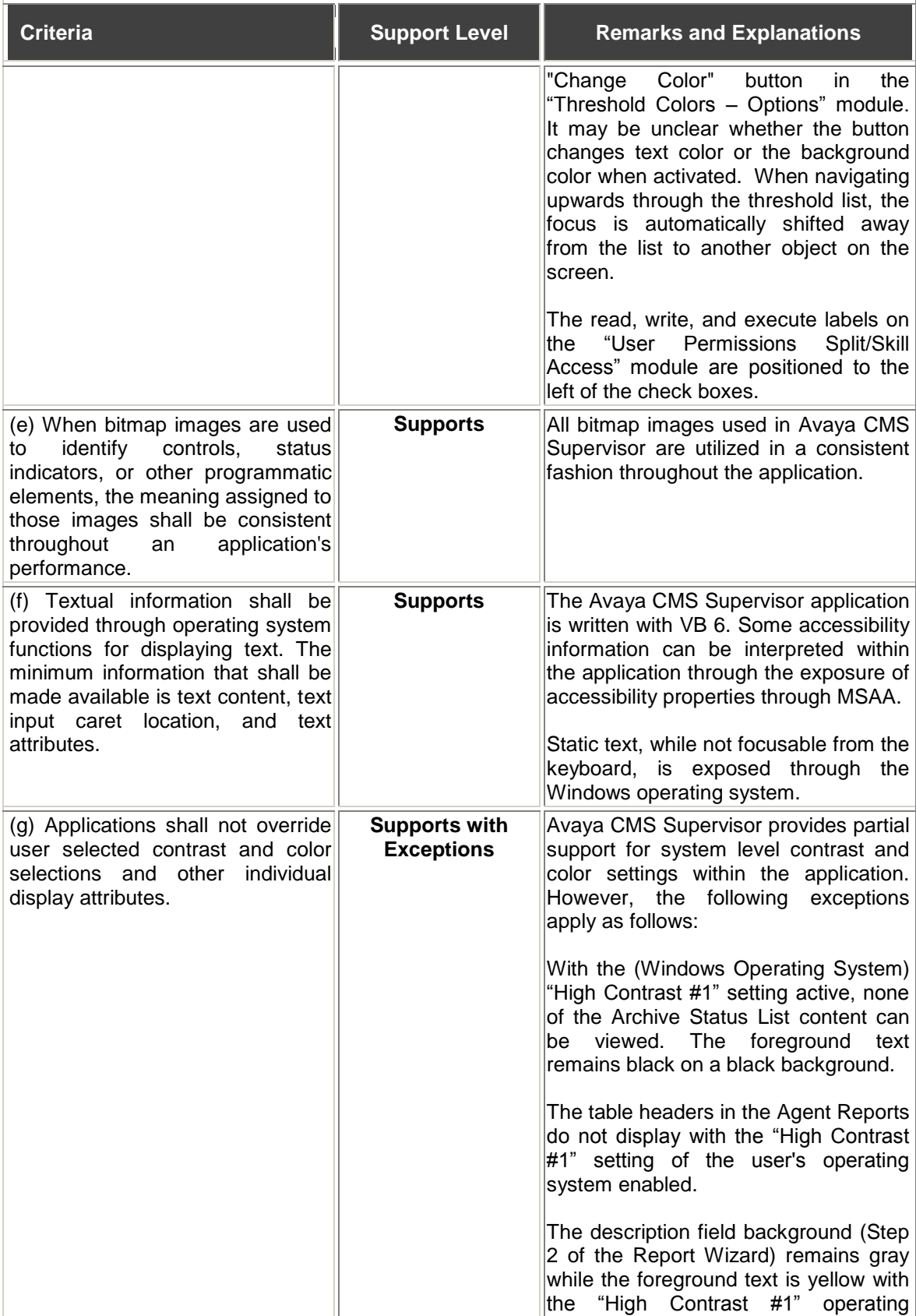

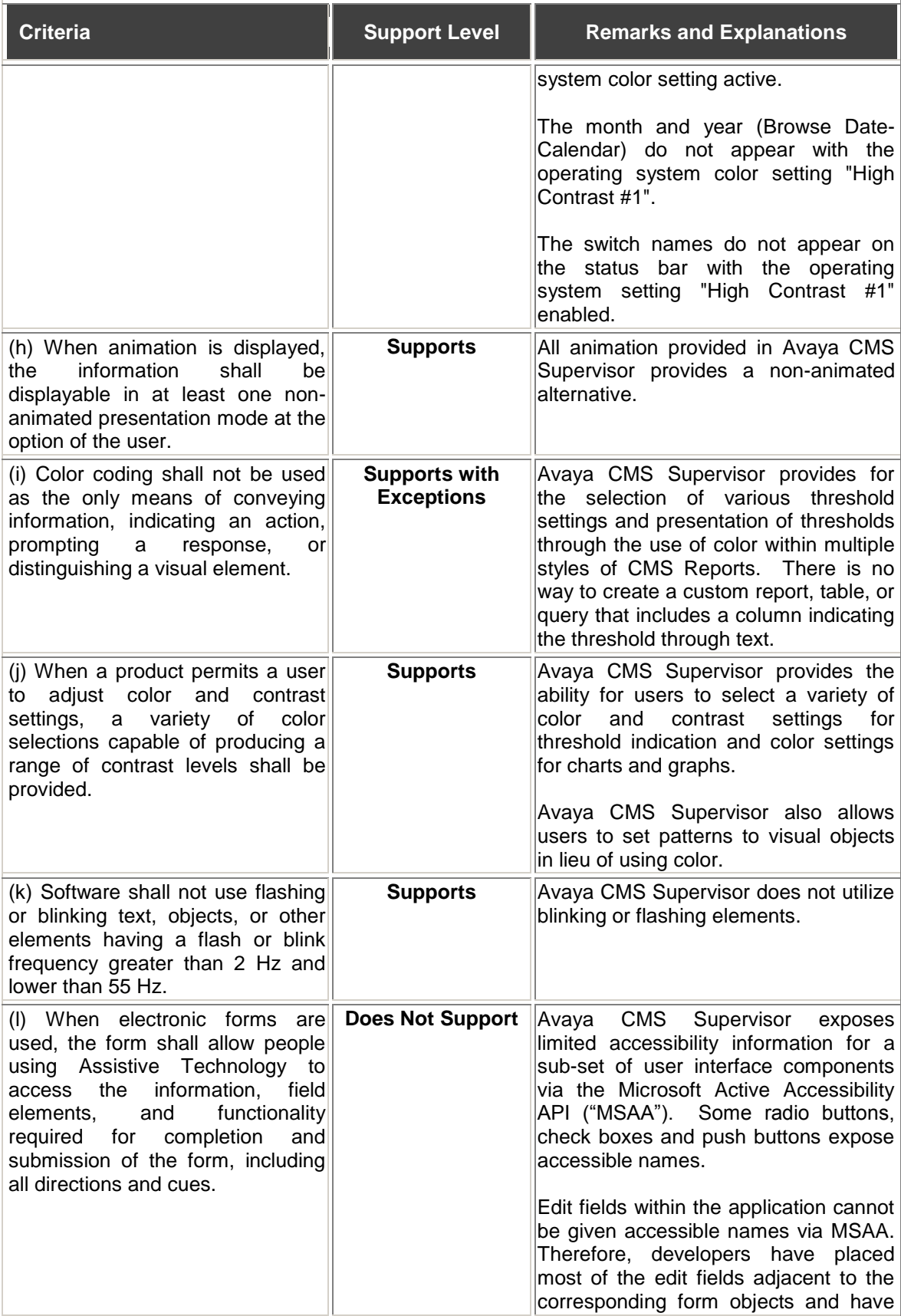

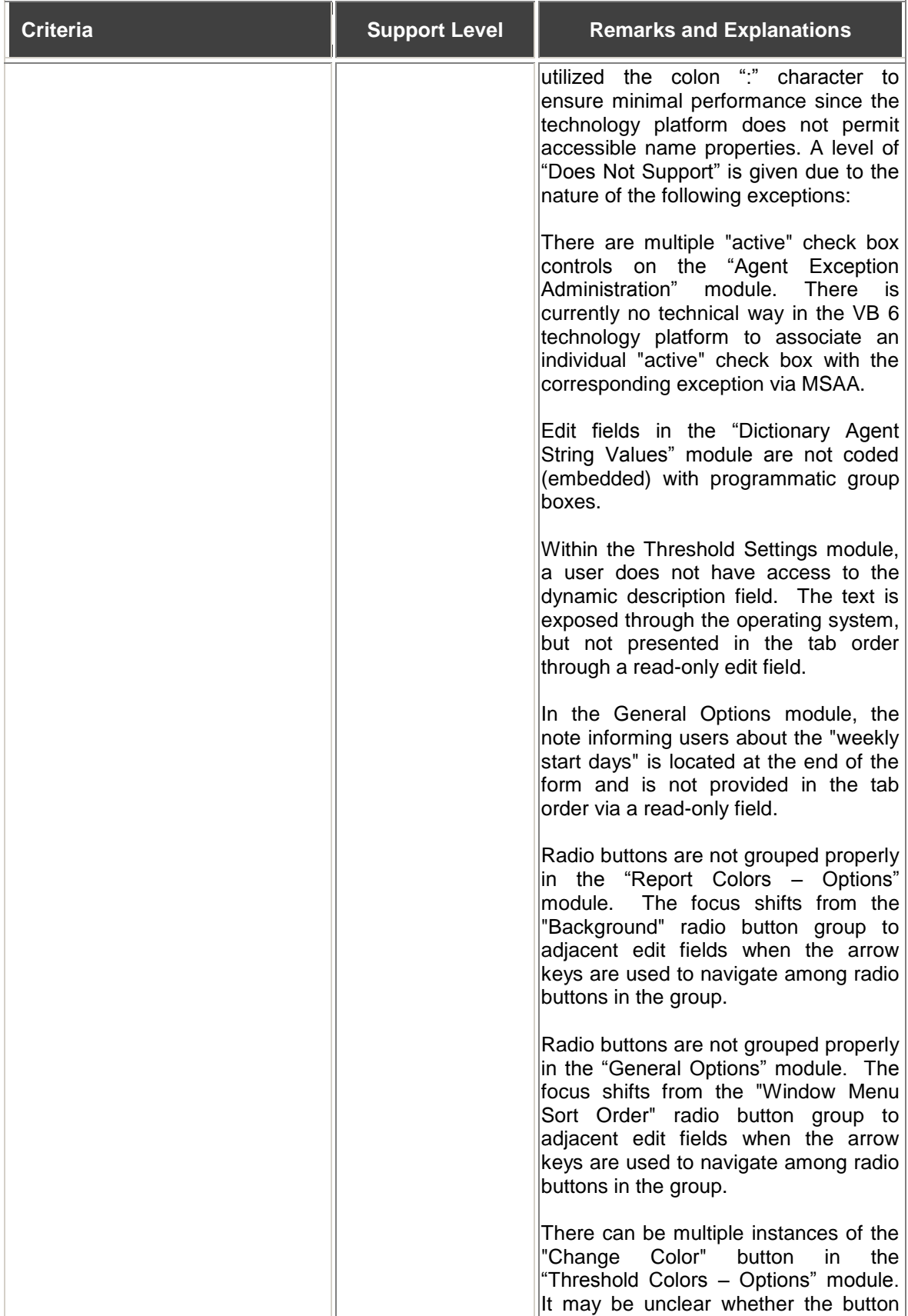

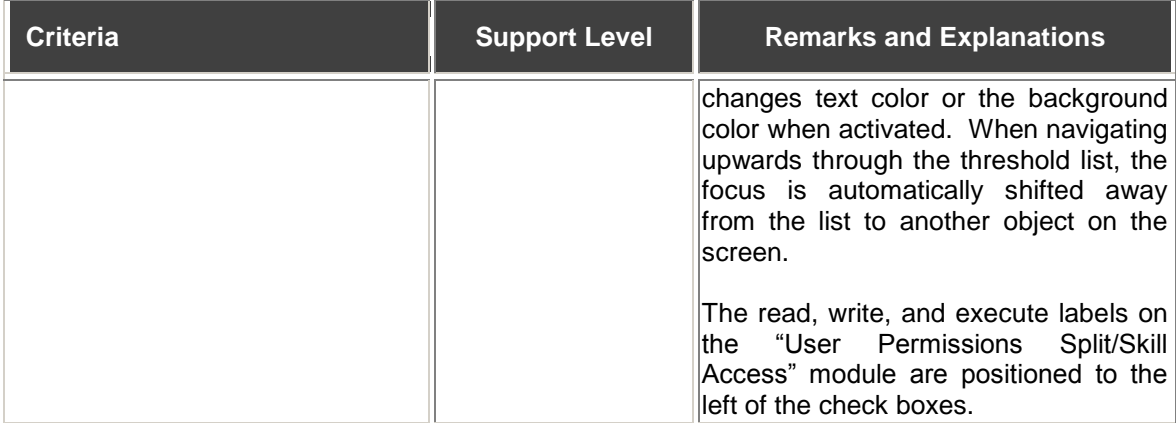

## <span id="page-10-0"></span>**§ 1194.22 Web-based Intranet and Internet Information and Applications**

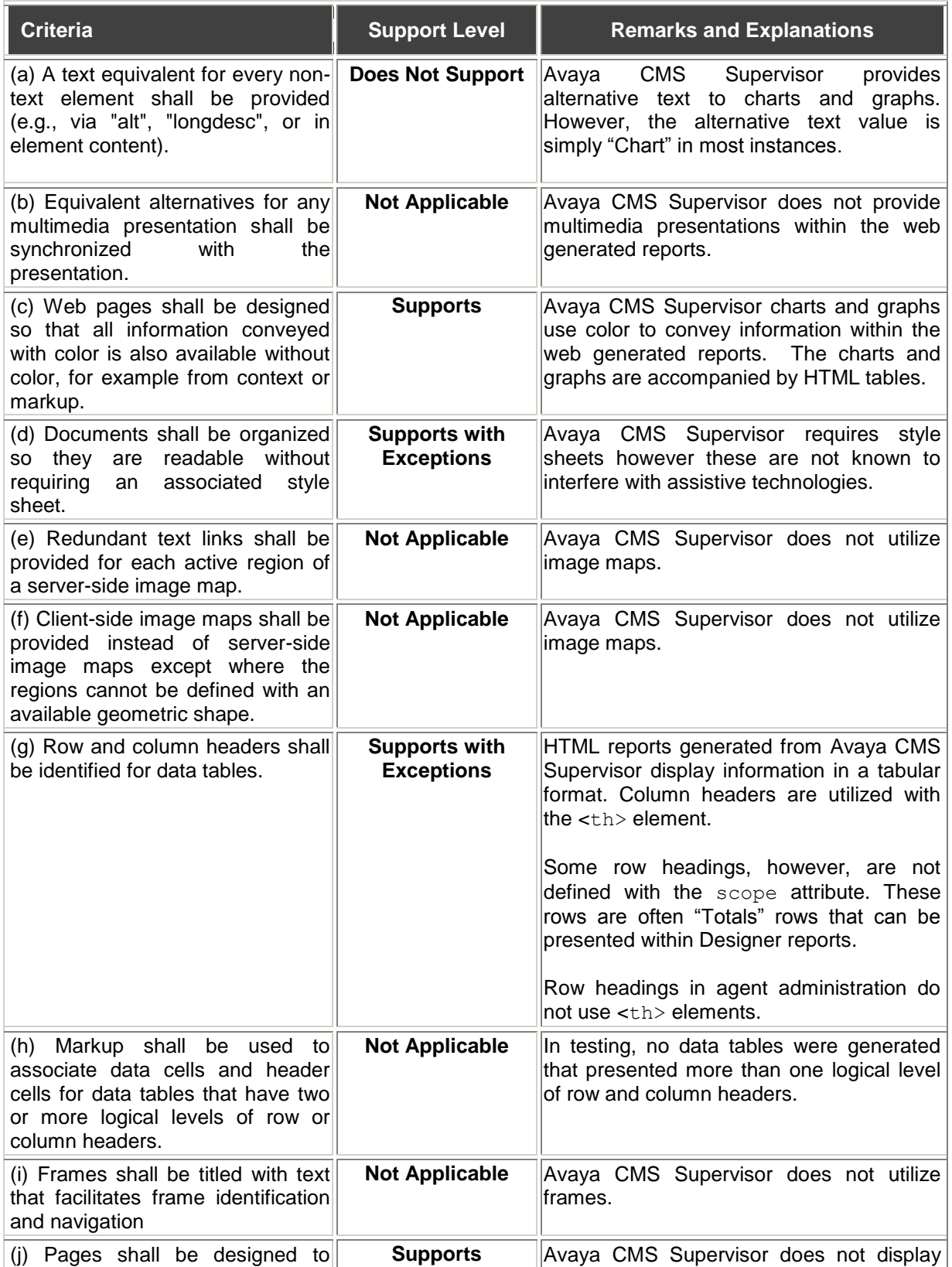

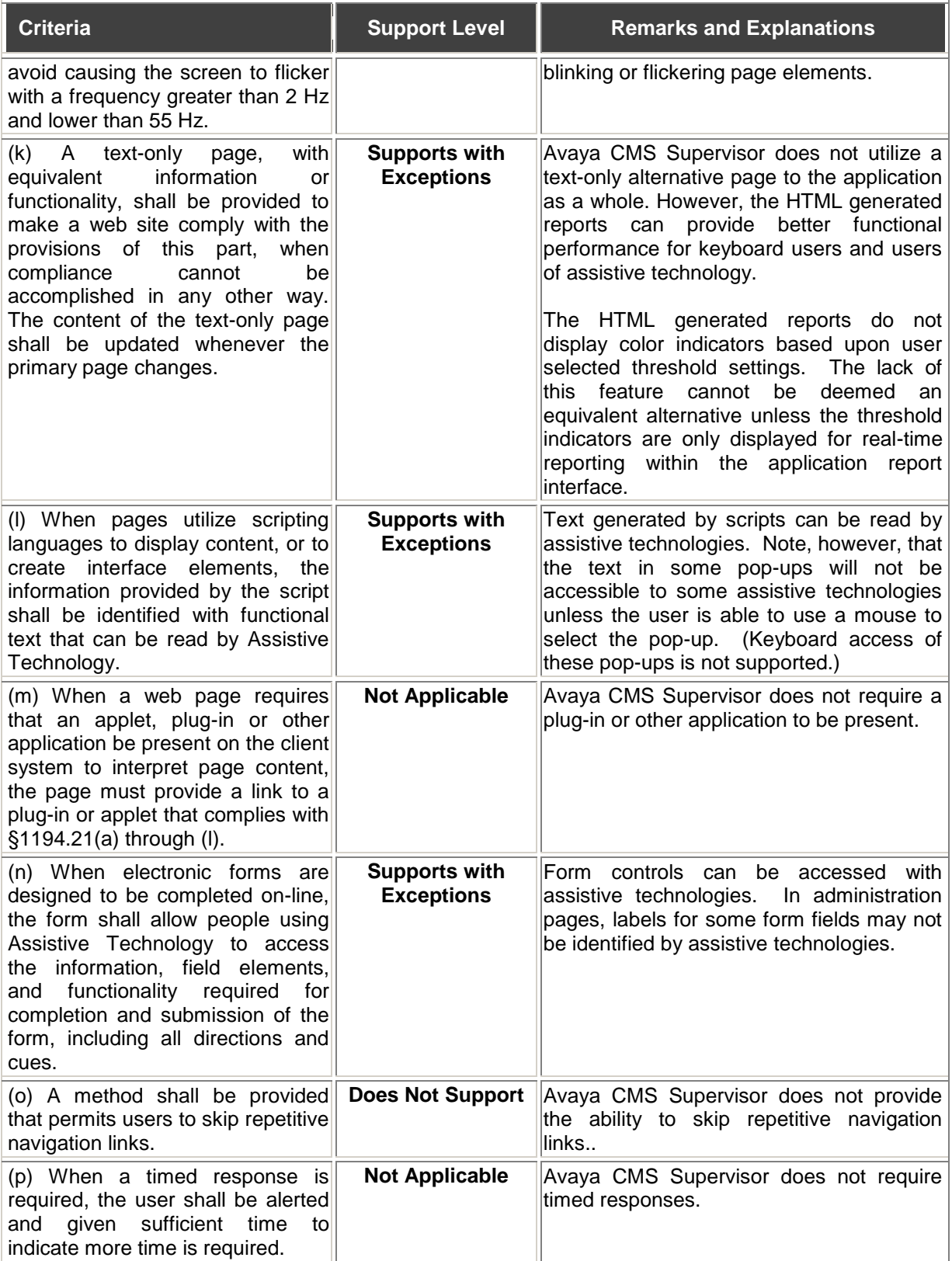

*Note to 1194.22: The Board interprets paragraphs (a) through (k) of this section as consistent with the following priority 1 Checkpoints of the Web Content Accessibility Guidelines 1.0 (WCAG 1.0) (May 5 1999)*  *published by the Web Accessibility Initiative of the World Wide Web Consortium: Paragraph (a) - 1.1, (b) - 1.4, (c) - 2.1, (d) - 6.1, (e) - 1.2, (f) - 9.1, (g) - 5.1, (h) - 5.2, (i) - 12.1, (j) - 7.1, (k) - 11.4.*

#### <span id="page-12-0"></span>**§ 1194.31 Functional Performance Criteria**

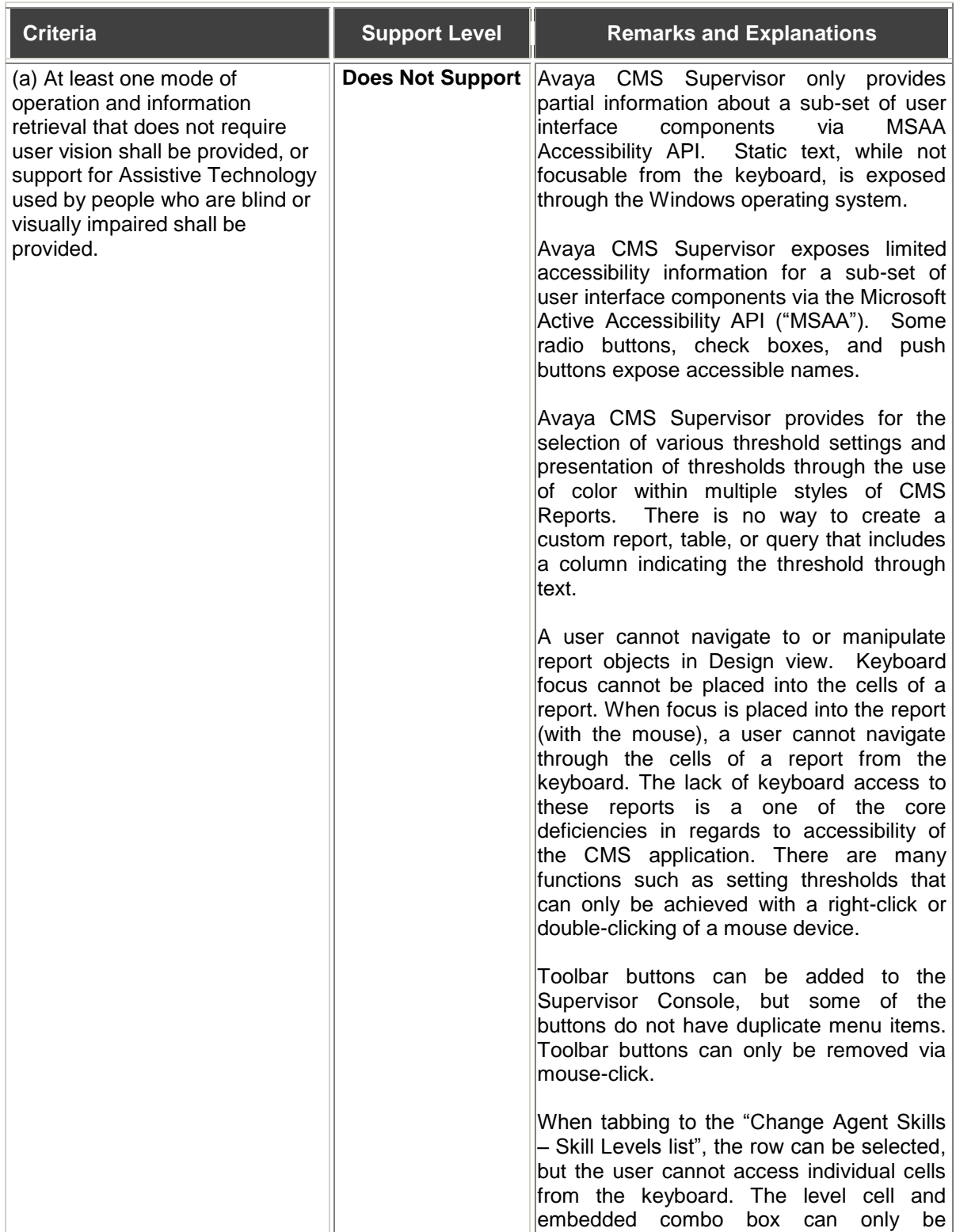

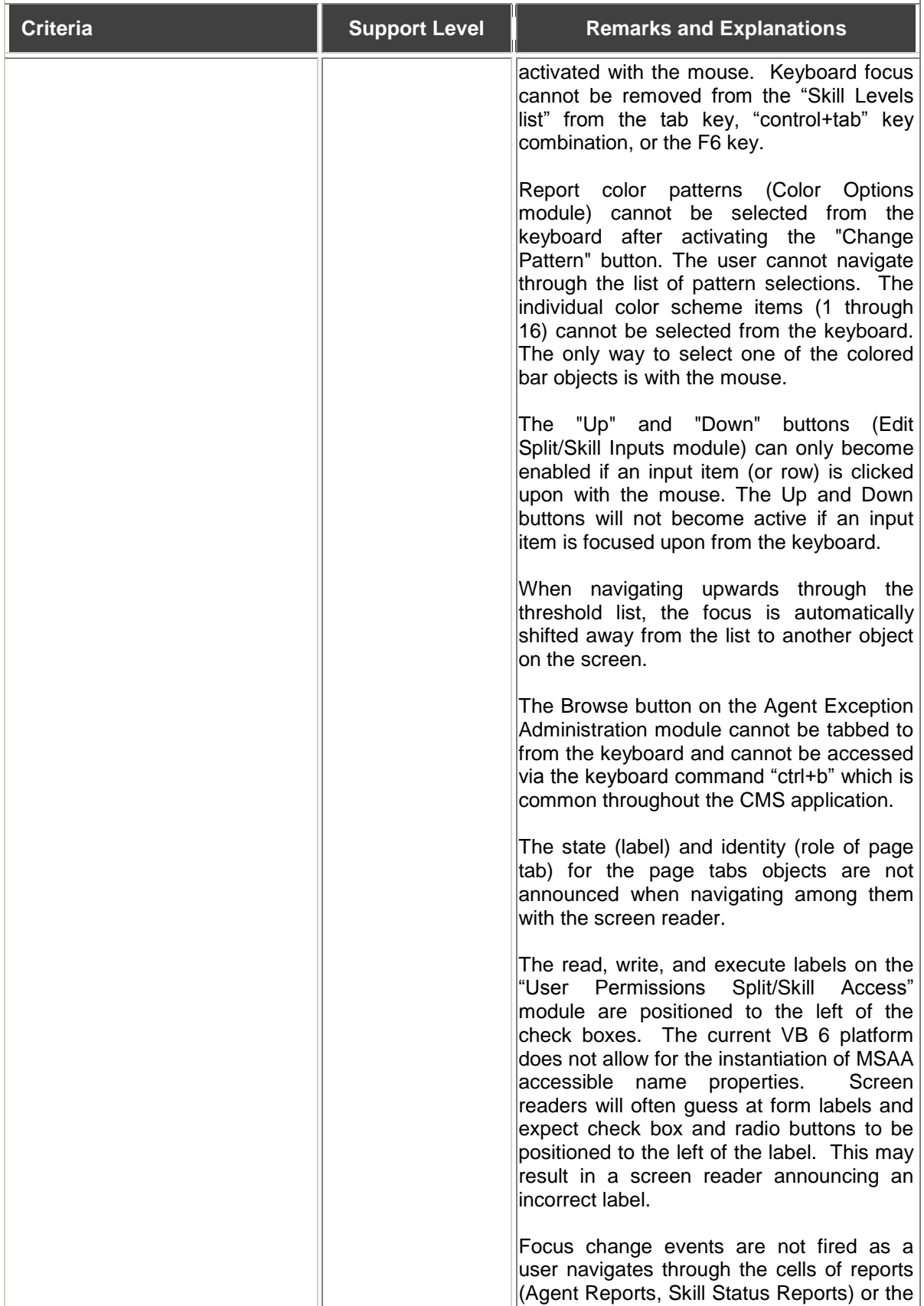

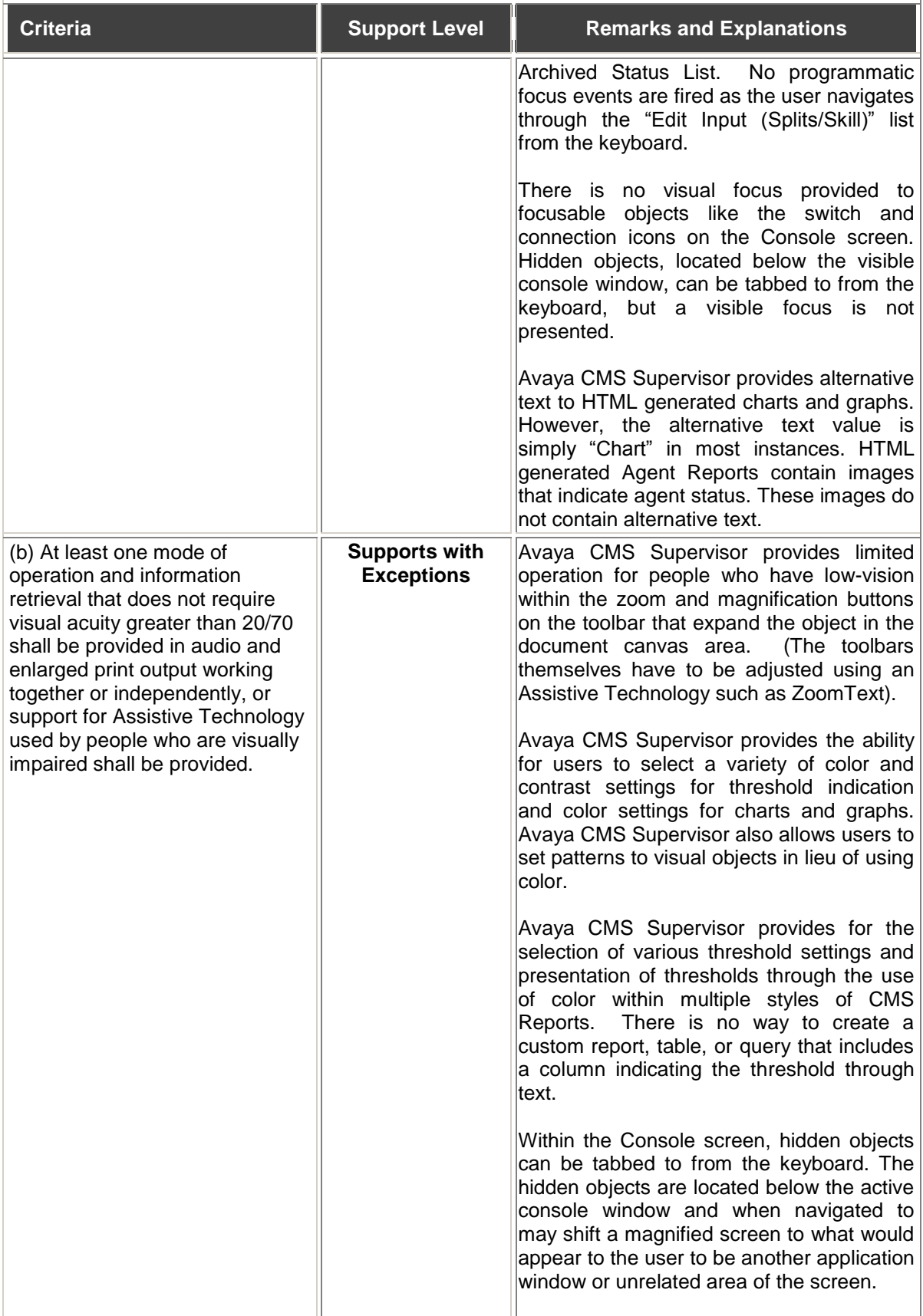

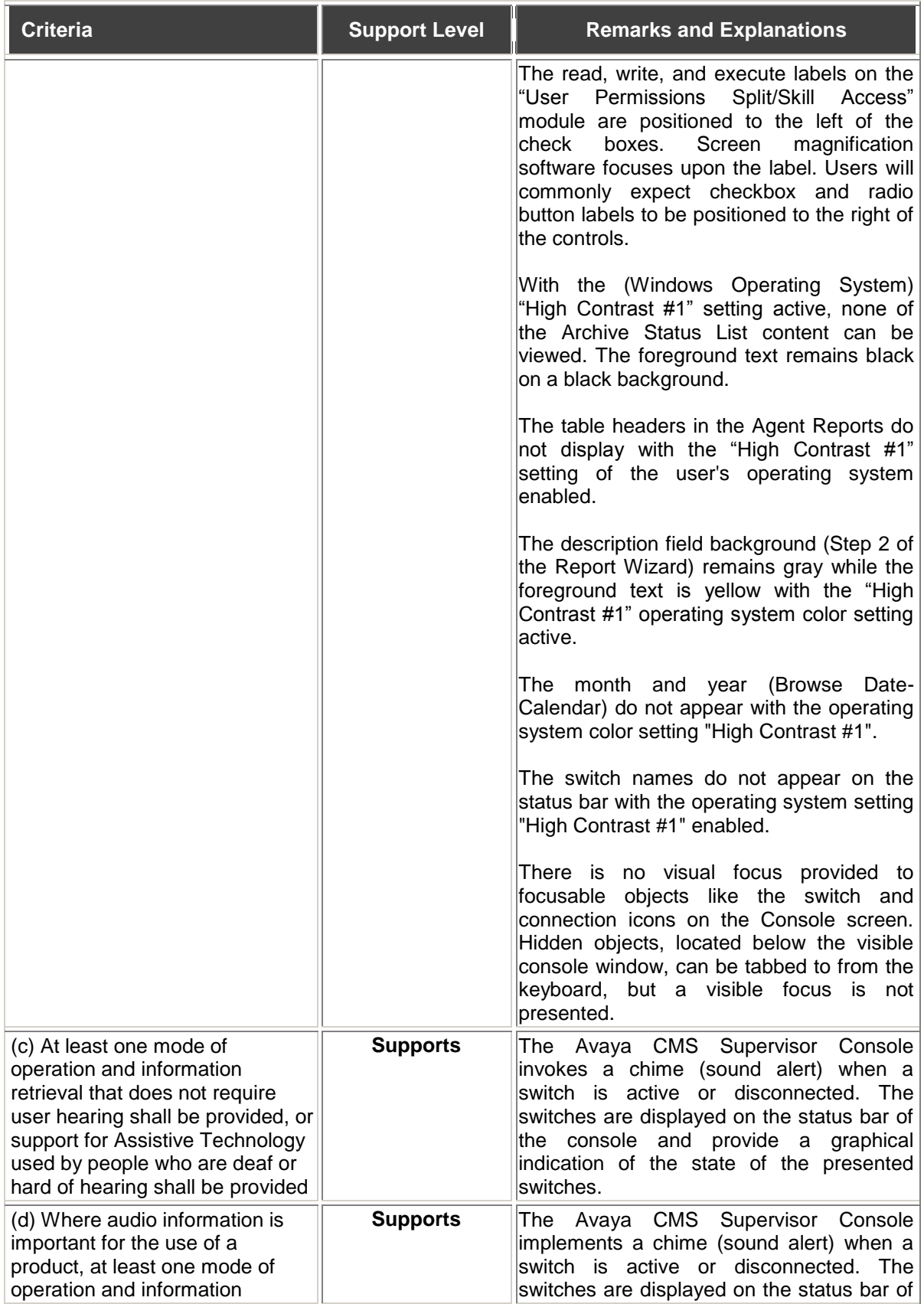

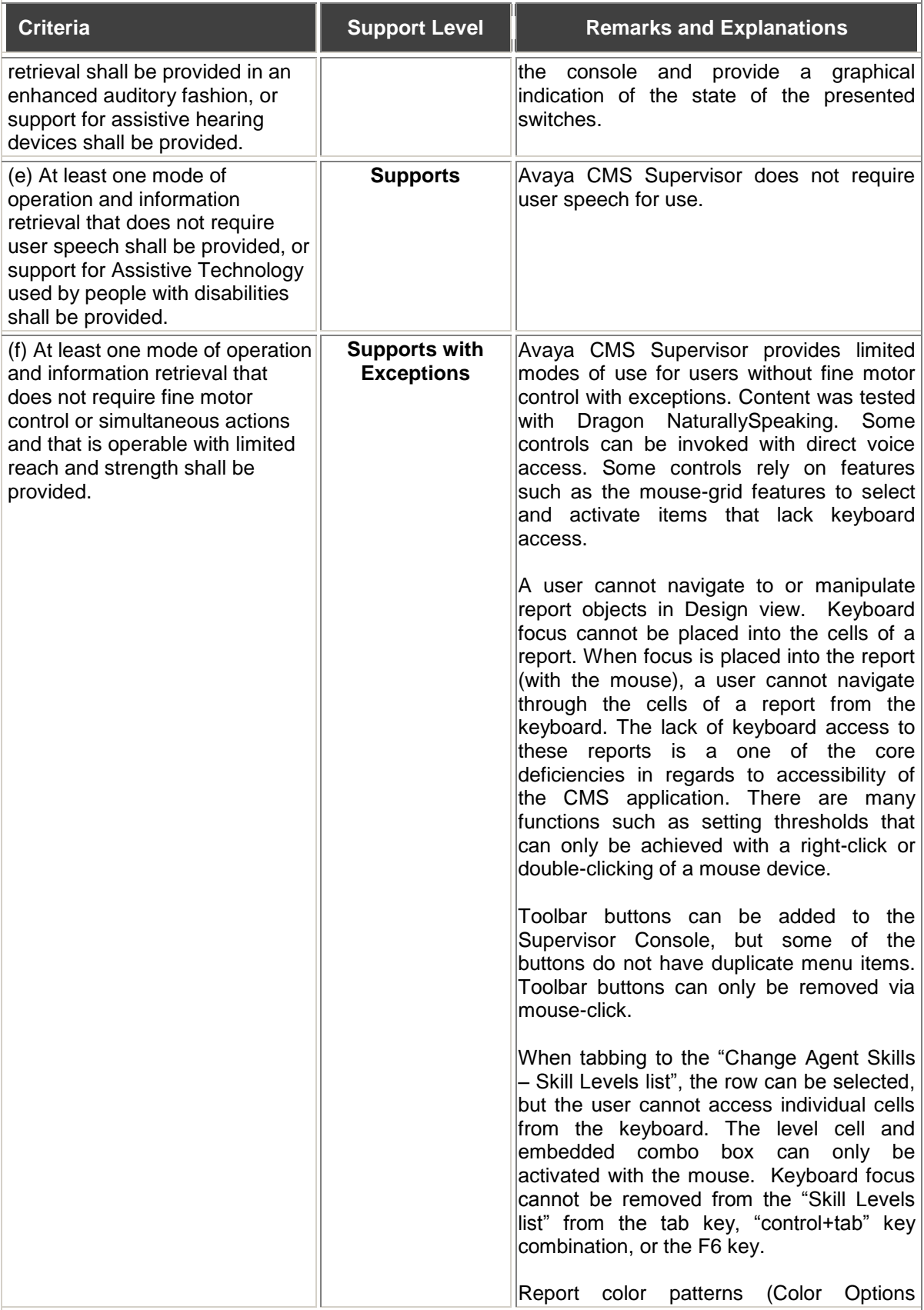

<span id="page-17-0"></span>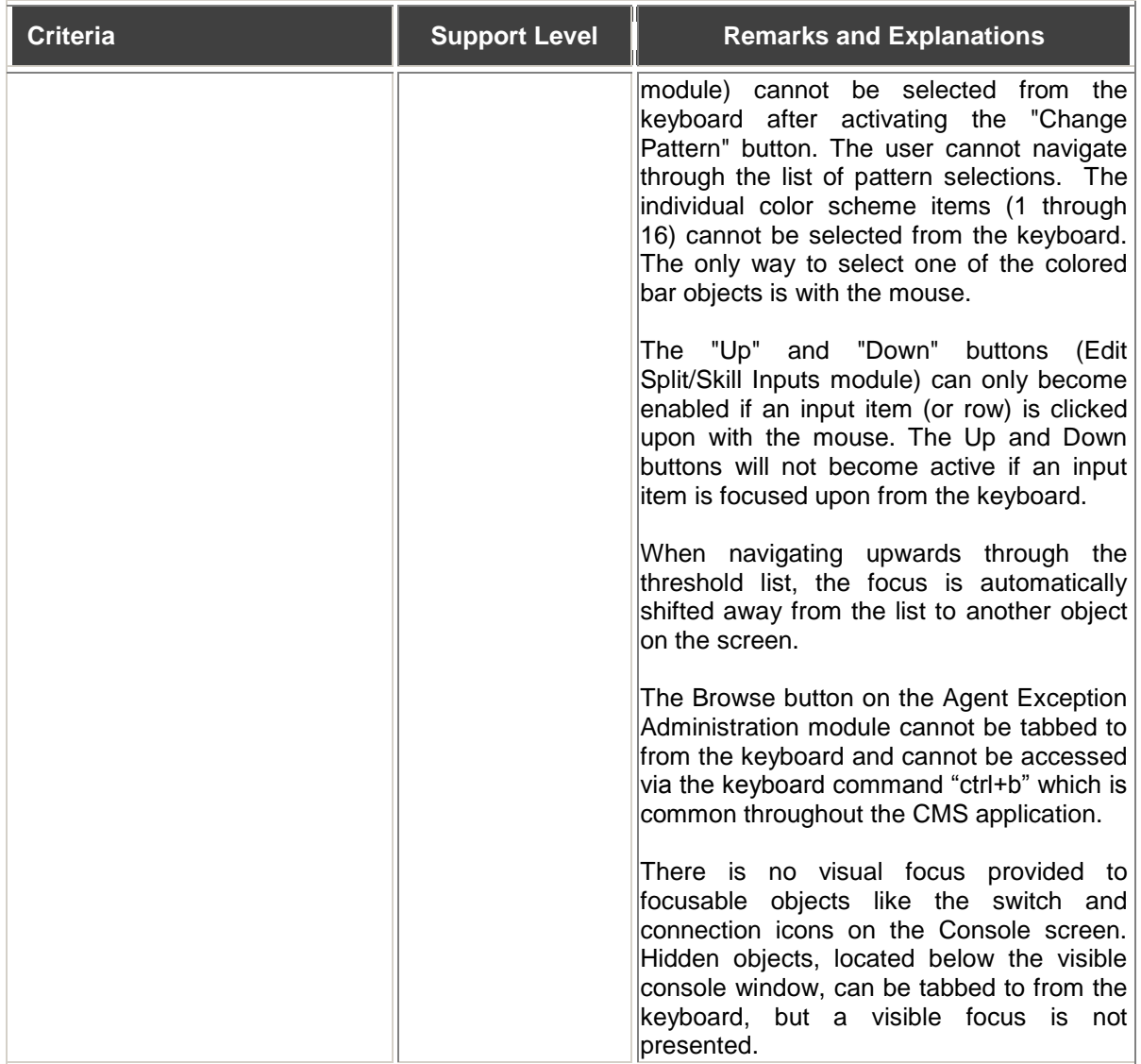

#### **§ 1194.41 Information, Documentation, and Support**

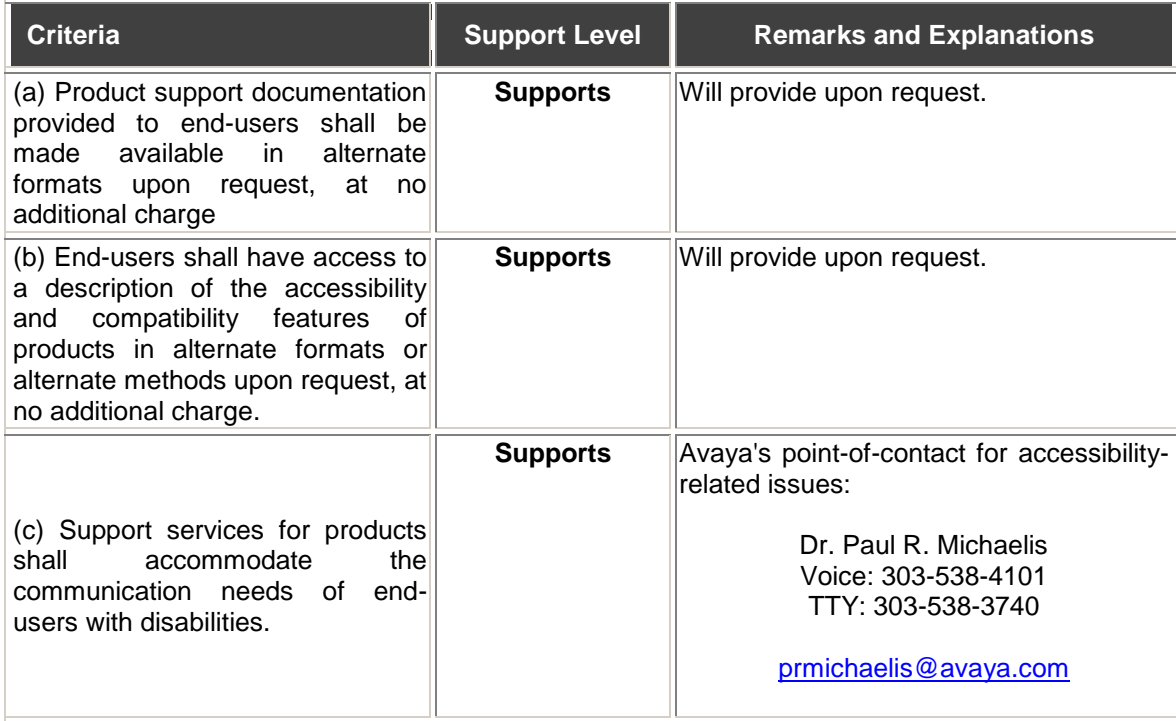

#### **© 2015 Avaya Inc.**

All rights reserved. Except as specifically stated, none of the material may be copied, reproduced, distributed, republished, downloaded, displayed, posted, or transmitted in any form without authorized, prior written permission from Avaya Inc. Permission is granted for you to make a single copy of Avaya Inc. "Section 508" documents, solely for informational and non-commercial use within your organization, provided that you keep intact all copyright and other proprietary notices. No other use of the information provided is authorized.

This market information is provided, pursuant to FAR Part 39.2, to be used by Requiring Officers. It is not intended to represent a certification for compliance. Any statement of compliance or conformance indicated on this document is an indication that the product shall be capable, at the time of its delivery, when used in accordance with Avaya's associated documents, and other written information provided to the government, of providing comparable access to individuals with disabilities consistent with the designated provision of the Standards, provided that any assistive technologies used with the product properly interoperates with it and other assistive technologies.

Updated September 2, 2015